BINÄR-CODE

 $\cdot$  ,  $\cdot$  ,  $\cdot$  ,  $\cdot$  ,  $\cdot$  ,  $\cdot$ 

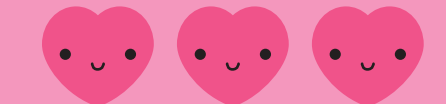

Male die Felder mit 1 in Rot aus und lass die Felder mit 0 weiss. Diese Übung hilft, das binäre System zu verstehen, mit dem Computer funktionieren. Dadurch erhält man ein gepixeltes Bild. Heutzutage sind Computer so leistungsfähig, dass wir Pixel nicht mehr erkennen können, aber Computer funktionieren weiterhin auf diesem binären System. Um unsere Anweisungen an die Computer zu vereinfachen, gibt es heute viele Programmiersprachen, um die Sequenzen 0 und 1 zu vermeiden und um auf einfachere Weise mit Computern zu kommunizieren, man muss diese Sprachen jedoch lernen und die Syntax einhalten.

## $1 \equiv$  0  $\equiv$

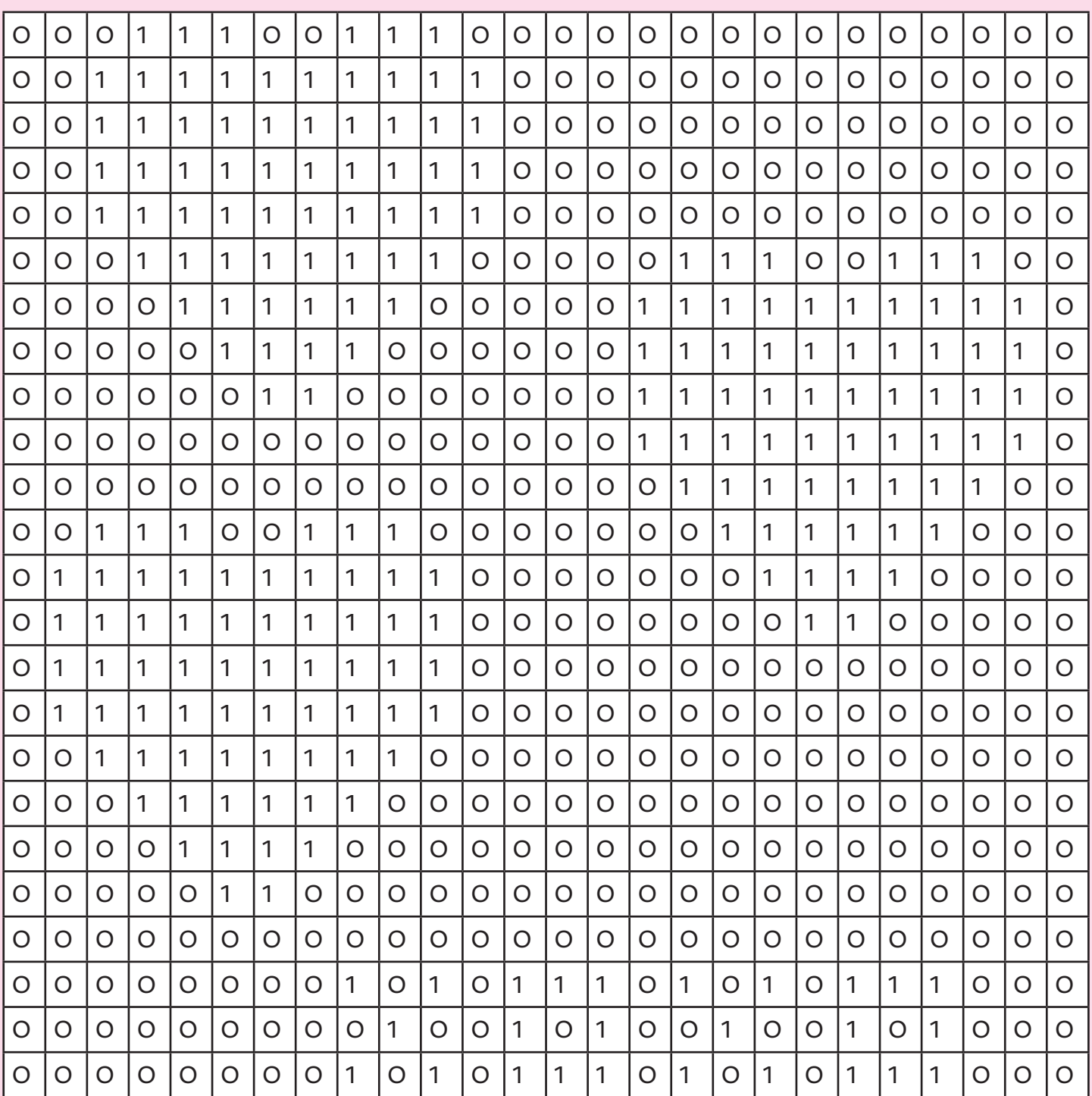

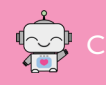

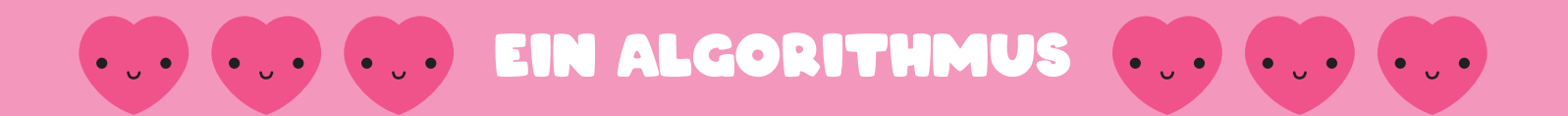

Ein Algorithmus besteht aus einer Reihe von Anweisungen, die einem Computer gegeben werden, damit dieser eine Aufgabe ausführt. Man muss alle Richtungen finden, die notwendig sind, um die Aufgabe zu erfüllen und dann das Ergebnis überprüfen, um sicherzustellen, dass kein Fehler (ein Bug im Algorithmus) vorliegt.

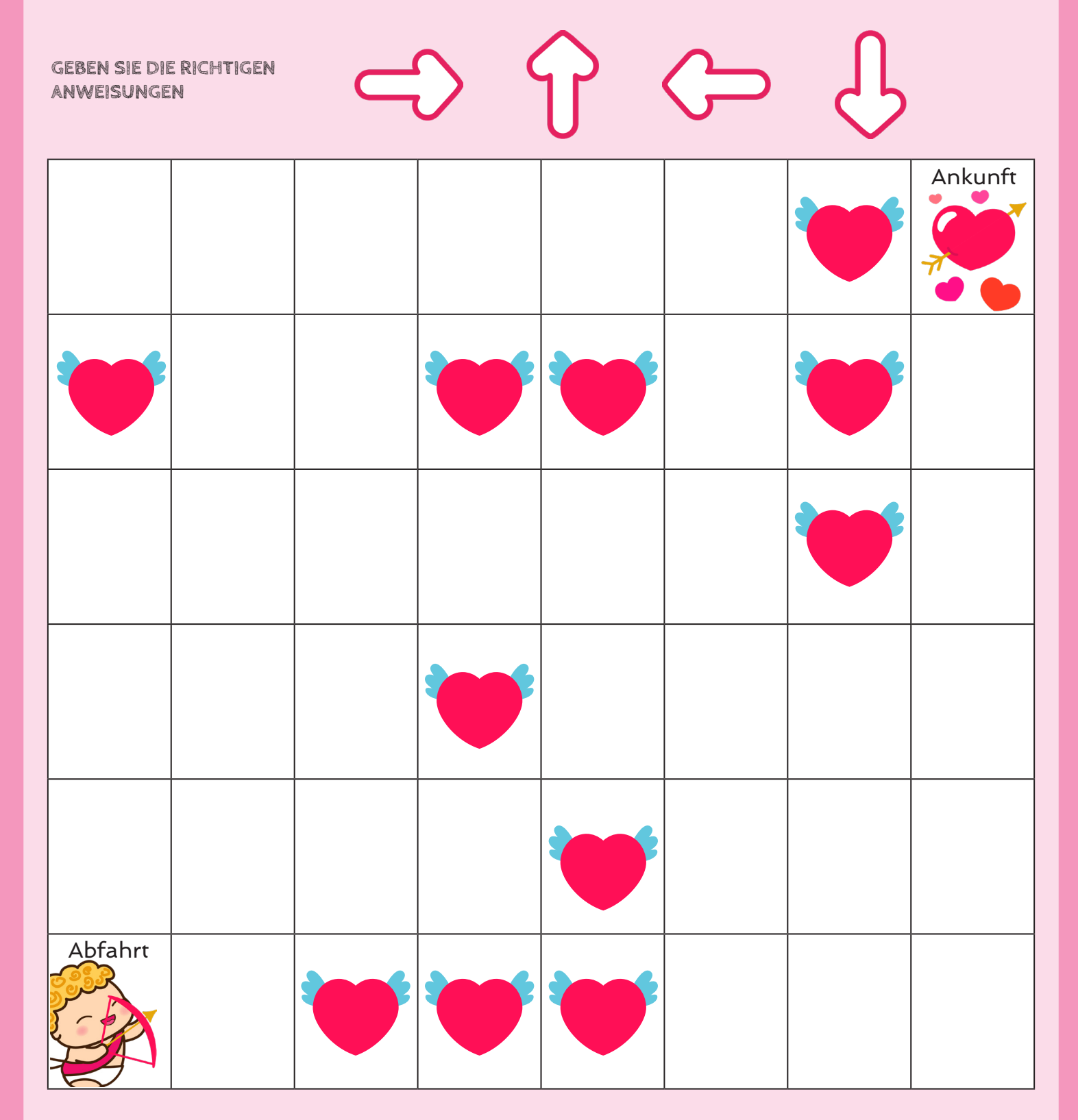

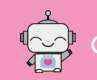